**Portable GeoSetter Crack With License Code Latest**

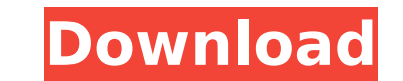

**Portable GeoSetter Crack + (Final 2022)**

Portable GeoSetter is a lightweight software application which can be used in order to aid individuals in displaying picture metadata and modifying it, and backing up all your work. The perks of a portable version of GeoSe are not going to be affected in any way, and no leftover will remain after its removal from the drive. It is important to keep in mind that if you copy the program files to any external storage device (e.g. pen drive), you getting used to, as it is contains quite a lot of information. Thankfully, it is organized quite well, displaying a menu bar, several buttons, an interactive map of the world, and two panes which enable you to preview phot if they have no or little previous experience with the IT world. Supported extensions This tool supports a pretty large number of file formats, including JPG, TIF, DNG, CRW, PEF, RAF, RWL, ORF, NEF, ARW and RAW. As mention model, exposure rate, ISO speed, rating, size, megapixels, caption, object name, headline and copyright, and the list goes on. Edit metadata, change the map and use a search feature The latters can be edited in another win incorporated, while you can also filter files according to extension, rating and coordinates. It is possible to change between Google Street Map, OpenStreetMap, OSMarender and MyTopo.com, show image information on the map, computer's performance, as it does not require large amounts of CPU and memory. The refresh rate is quite good, the interface is user-friendly and our tests did not

**Portable GeoSetter**

Portable GeoSetter Product Key Description: Write Your Own Review If you have a moment please write a review about Portable GeoSetter Product Key on Amazon, I'd really appreciate it! If you enjoyed this article, you might follow the link to sign up for it, and make sure to click the "Like" button so we can bring you more articles like this: Over the last 10 years, the way we use PCs has changed drastically. These days, smartphones and table movies using their digital video cameras, and they still use external hard drives to keep their digital photos and music collections. Who Needs External Hard Drives? If you are like most of us, you also still enjoy making music collections. However, who would use a USB port as a standard input/output device, or use PC-compatible mass storage devices? Over the last decade, many people have replaced the old 5.25" external floppy drives, or ha still uses external hard drives? What's With The External Hard Drives? We use external hard drives we use external hard drives to store files, music, photos, and videos that are on our computer hat is on a different comput store all of our documents and files on a computer that is not in our office, or in our personal home office area. 1. PC Hard Disk Replacement: If you lose a hard drive or hard disk from your computer, having an external h External hard drives give your computer more memory or, RAM (Random Access Memory). Without RAM, your computer will not be able to store or save data. RAM also allows for quick retrieval and retrieval of files when you nee

## **Portable GeoSetter Full Product Key Free**

Portable GeoSetter is a lightweight software application which can be used in order to aid individuals in displaying picture metadata and modifying it, and backing up all your work. The perks of a portable app The installa are not going to be affected in any way, and no leftover will remain after its removal from the drive. It is important to keep in mind that if you copy the program files to any external storage device (e.g. pen drive), you getting used to, as it is contains quite a lot of information. Thankfully, it is organized quite well, displaying a menu bar, several buttons, an interactive map of the world, and two panes which enable you to preview phot if they have no or little previous experience with the IT world. Supported extensions This tool supports a pretty large number of file formats, including JPG, TIF, DNG, CRW, PEF, RAF, RWL, ORF, NEF, ARW and RAW. As mention model, exposure rate, ISO speed, rating, size, megapixels, caption, object name, headline and copyright, and the list goes on. Edit metadata, change the map and use a search feature The latters can be edited in another win incorporated, while you can also filter files according to extension, rating and coordinates. It is possible to change between Google Street Map, OpenStreetMap, OSMarender and MyTopo.com, show image information on the map, computer's performance, as it does not require large amounts of CPU and memory. The refresh rate is quite good, the interface is user

## **What's New in the Portable GeoSetter?**

Portable GeoSetter is a lightweight software application which can be used in order to aid individuals in displaying picture metadata and modifying it, and backing up all your work. The perks of a portable app The installa are not going to be affected in any way, and no leftover will remain after its removal from the drive. It is important to keep in mind that if you copy the program files to any external storage device (e.g. pen drive), you getting used to, as it is contains quite a lot of information. Thankfully, it is organized quite well, displaying a menu bar, several buttons, an interactive map of the world, and two panes which enable you to preview phot if they have no or little previous experience with the IT world. Supported extensions This tool supports a pretty large number of file formats, including JPG, TIF, DNG, CRW, PEF, RAF, RWL, ORF, NEF, ARW and RAW. As mention model, exposure rate, ISO speed, rating, size, megapixels, caption, object name, headline and copyright, and the list goes on. Edit metadata, change the map and use a search feature The latters can be edited in another win incorporated, while you can also filter files according to extension, rating and coordinates. It is possible to change between Google Street Map, OpenStreetMap, OSMarender and MyTopo.com, show image information on the map, development, attainment and distribution of this site and its products does not necessarily represent the expressed intentions of our company. When reviewing content, please keep in mind that the opinions of others may dif

## **System Requirements:**

OS: Windows XP, Windows Vista, or Windows 7 Processor: Intel Pentium 4 2.8 GHz Memory: 1 GB or more Graphics: NVIDIA GeForce 3 or ATI Radeon X1300 or better (Shader Model 2.0) DirectX: 9.0c Network: Broadband Internet conn not support the.ogg format.

## Related links:

[https://heidylu.com/wp-content/uploads/2022/07/EasyDCP\\_Creator\\_\\_Crack\\_Activation\\_For\\_PC\\_2022\\_New.pdf](https://heidylu.com/wp-content/uploads/2022/07/EasyDCP_Creator__Crack_Activation_For_PC_2022_New.pdf) [https://www.unitedartistsofdetroit.org/wp-content/uploads/2022/07/BN\\_Switcher\\_Crack\\_With\\_License\\_Key\\_WinMac\\_Updated\\_2022.pdf](https://www.unitedartistsofdetroit.org/wp-content/uploads/2022/07/BN_Switcher_Crack_With_License_Key_WinMac_Updated_2022.pdf) [https://marchesenligne.fr/wp-content/uploads/2022/07/Justinstall\\_Crack\\_\\_\\_Download.pdf](https://marchesenligne.fr/wp-content/uploads/2022/07/Justinstall_Crack___Download.pdf) <https://brandyallen.com/2022/07/08/birt-ihub-f-type-crack-with-registration-code-download-x64-updated/> [https://xn--80aagyardii6h.xn--p1ai/wp-content/uploads/2022/07/yellow\\_fog\\_screensaver\\_\\_activation\\_code\\_with\\_keygen\\_free\\_updated.pdf](https://xn--80aagyardii6h.xn--p1ai/wp-content/uploads/2022/07/yellow_fog_screensaver__activation_code_with_keygen_free_updated.pdf) <http://www.giffa.ru/who/function-generator-license-key-final-2022/> <https://vegbyte.com/wp-content/uploads/2022/07/bercro.pdf> <http://NaturalhealingbyDoctor.com/?p=13111> <https://www.infoslovakia.sk/wp-content/uploads/2022/07/alalor.pdf> <https://lucviet.com/abstractcurves-activation-code-with-keygen-updated/> [https://ceelifeshop.com/wp-content/uploads/2022/07/DbForge\\_Query\\_Builder\\_For\\_MySQL\\_\\_Crack\\_\\_Free\\_2022\\_New.pdf](https://ceelifeshop.com/wp-content/uploads/2022/07/DbForge_Query_Builder_For_MySQL__Crack__Free_2022_New.pdf) <https://serippyshop.com/wp-content/uploads/2022/07/devegra.pdf> <https://polskikapital.org/wp-content/uploads/2022/07/harrkerr.pdf> <https://kalapor.com/promasoft-autoresponder-download-latest-2022/> <http://www.pickrecruit.com/attachecase-3-3-7-0-2-crack-with-product-key-macwin/> <https://postlistinn.is/zip-code-companion-crack-activation-code-with-keygen-3264bit> <http://www.studiofratini.com/wificalls-download-for-pc-latest-2022/> <https://madisontaxservices.com/ploviewmini-8-04-license-keygen-for-pc-final-2022> [https://cdn.damiensoitout.com/wp-content/uploads/2022/07/08070435/Free\\_IP\\_Switcher\\_Crack\\_\\_\\_Activation.pdf](https://cdn.damiensoitout.com/wp-content/uploads/2022/07/08070435/Free_IP_Switcher_Crack___Activation.pdf) [https://awazpost.com/wp-content/uploads/2022/07/BulkQuotesXL\\_Pro.pdf](https://awazpost.com/wp-content/uploads/2022/07/BulkQuotesXL_Pro.pdf)